## **LAMPIRAN**

Lampiran 1. Surat izin penelitian.

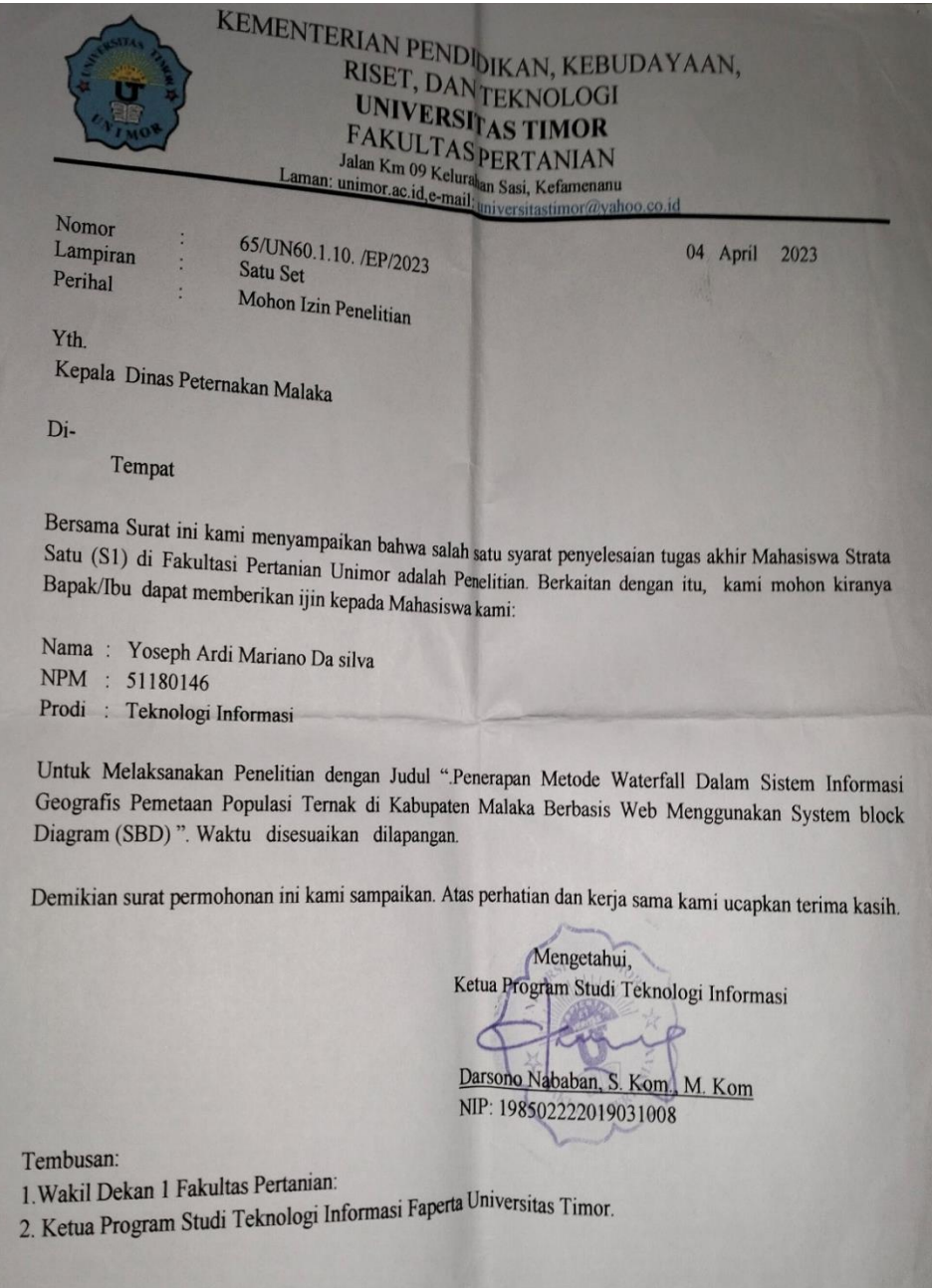

Lampiran 2. Surat izin penelitian dari dinas pertanian ke bidang peternakan Kabuaten Malaka.

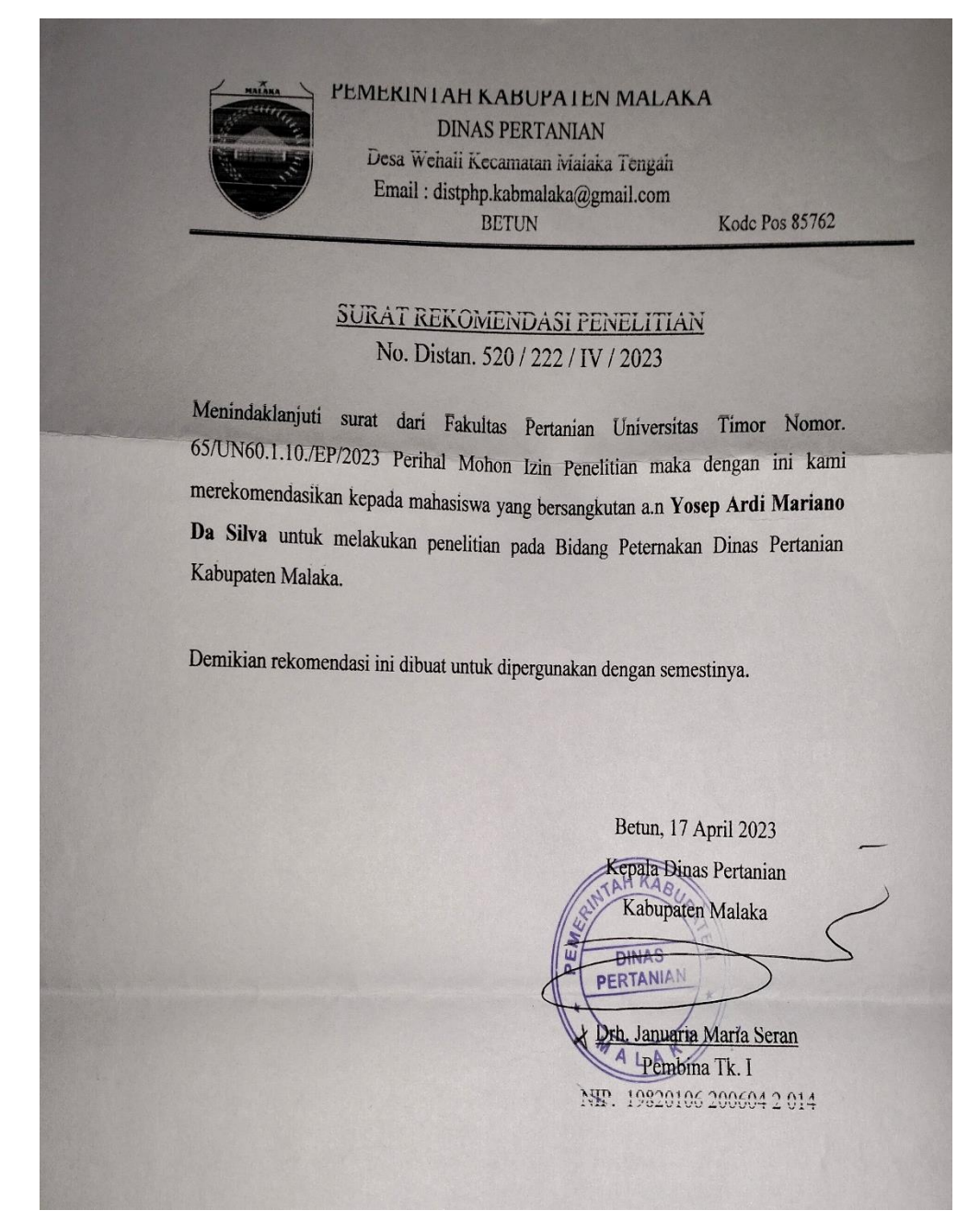

## Lampiran 3. Data Penelitian Dari Bidang Peternakan Dinas Pertanian Kabupaten Malaka.

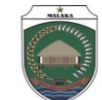

PEMERINTAH KABUPATEN MALAKA **DINAS PERTANIAN** JLN. HAREKAKAE, DESA HAREKAKAE, KECAMATAN MALAKA TENGAH NOMOR:-/TELP:-/EMAIL:-

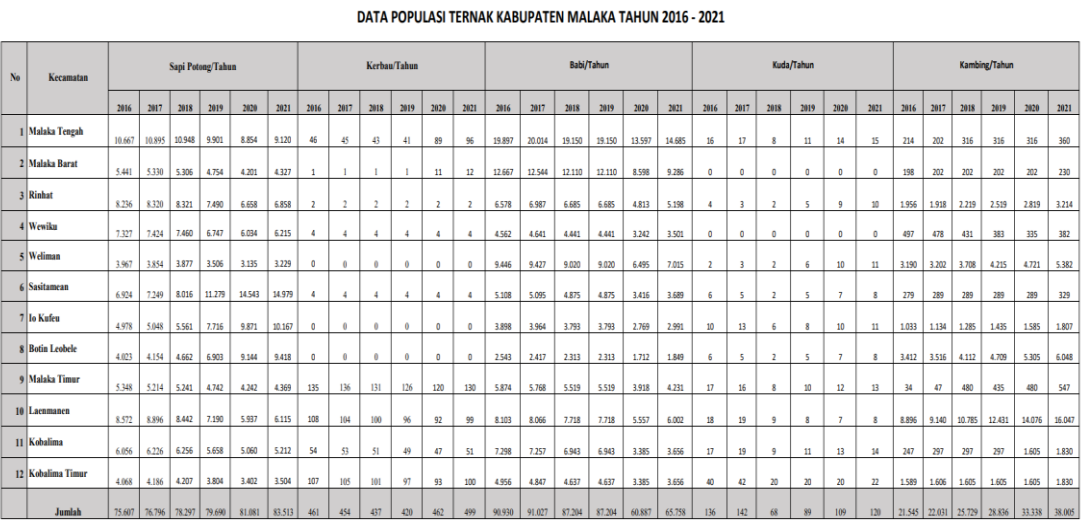

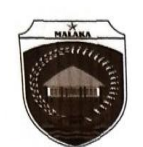

PEMERINTAH KABUPATEN MALAKA **DINAS PERTANIAN** Jln. Harekakae - DESA HAREKAKAE - No : - Telp :-**BETUN KODE POS: 85762** 

## POPULASI TERNAK KABUPATEN MALAKA TAHUN 2020-2022

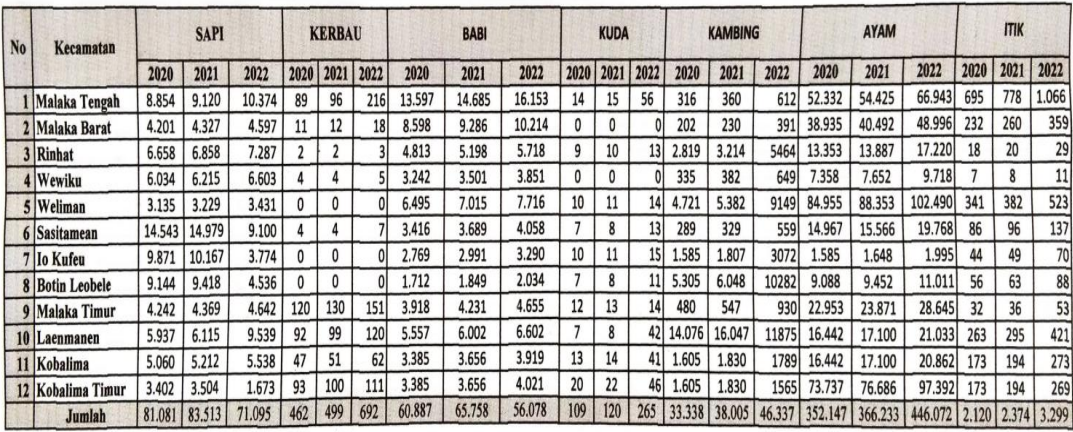

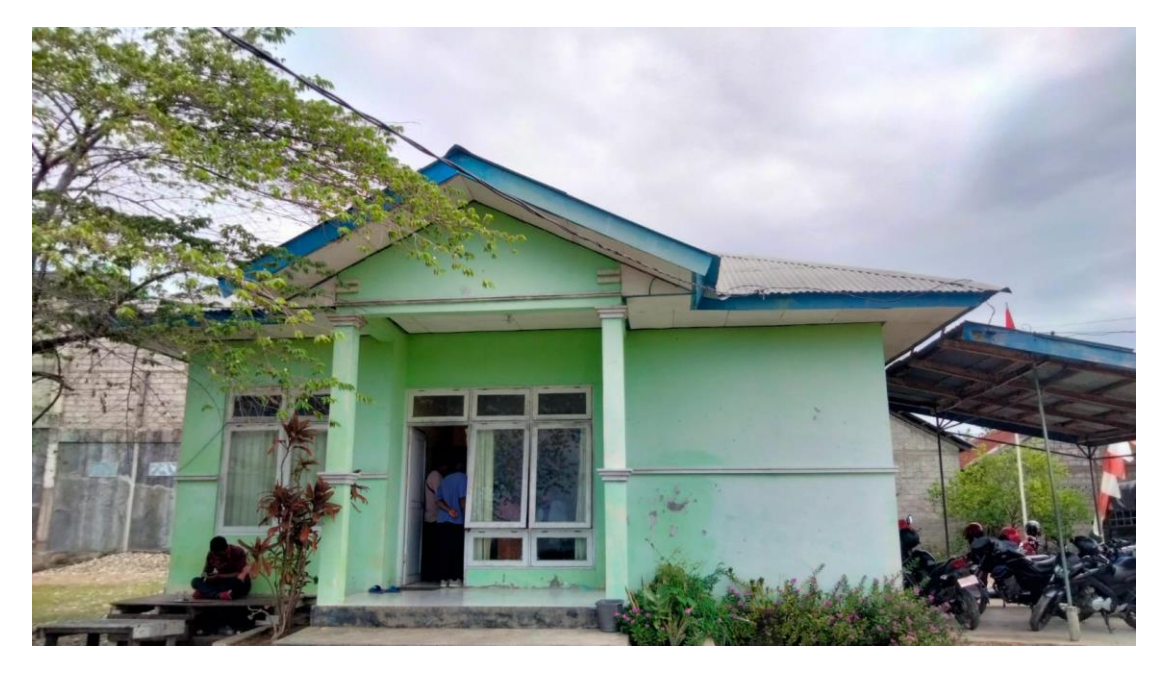

Lampiran 4. Dokumentasi Penelitian (Survei Lokasi Penelitian)

Lampiran 5 Pengambilan Data Penelitian

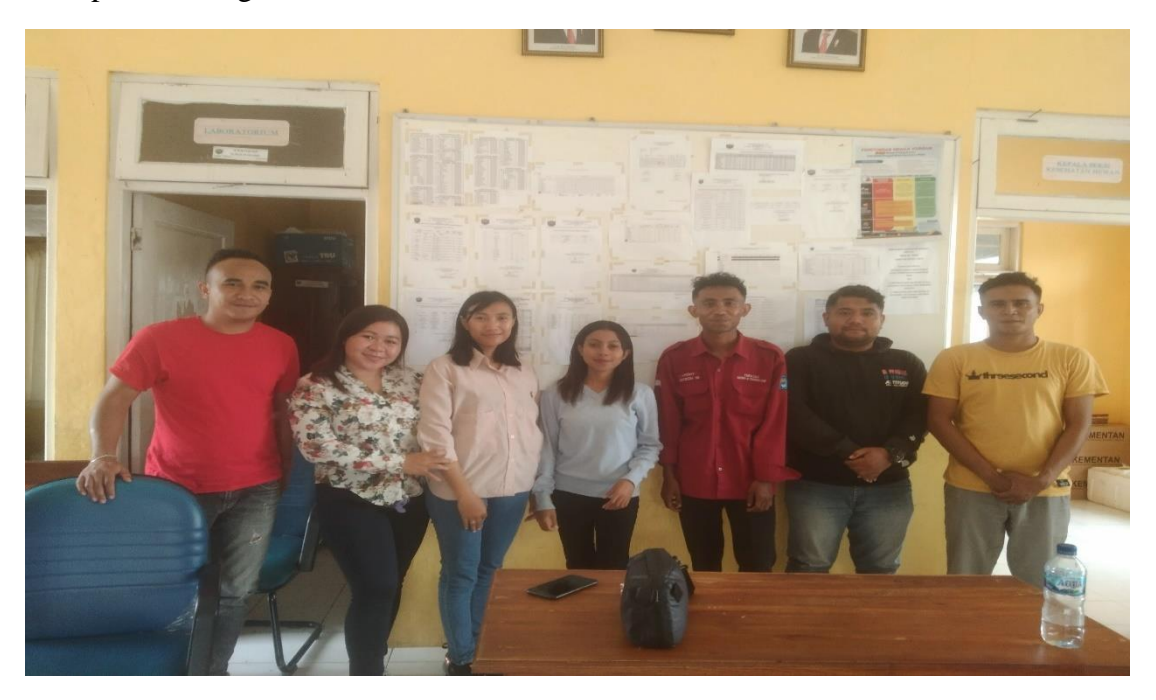

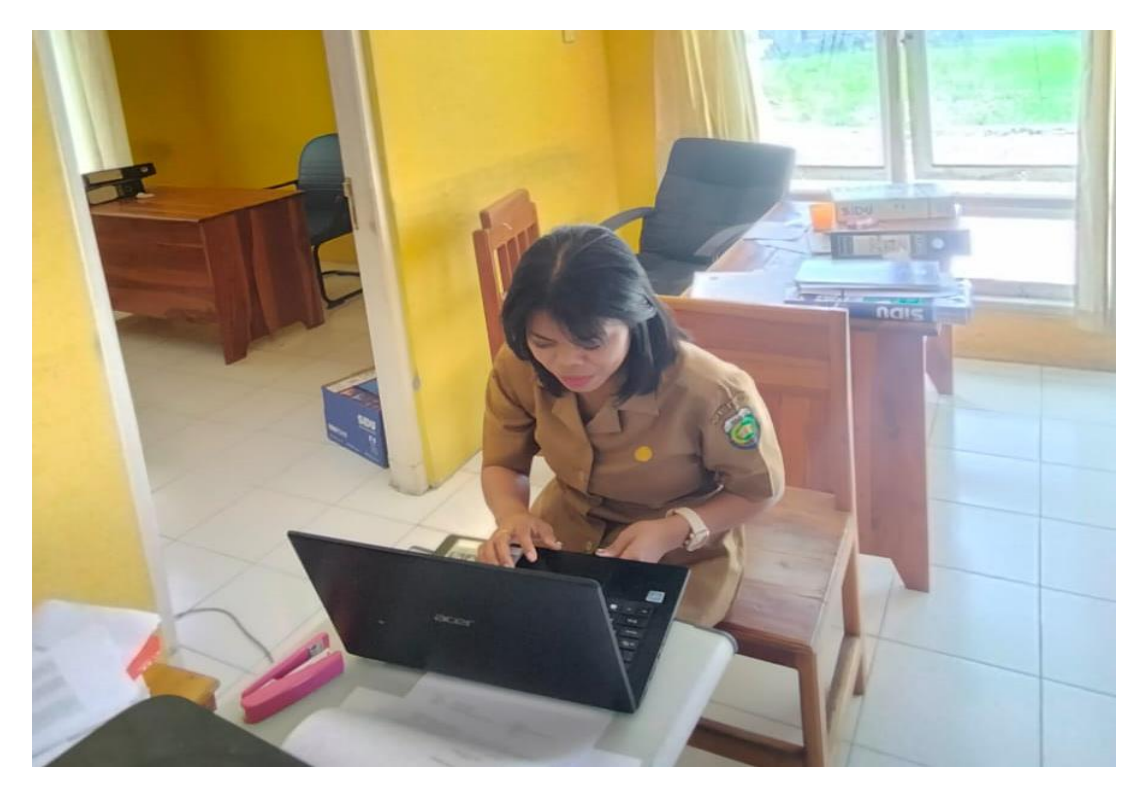

Lampiran 5. Source code Program

- 1. Source Code Menu Home
	- 2.  $\langle$ ?php
	- 3. define('\_\_ROOT\_\_', dirname(dirname(\_\_FILE\_\_)));
	- 4. require\_once(\_\_ROOT\_\_ . '/Header\_user.php');
	- 5.  $?$
	- 6.  $\langle$  = = = = = = Hero Section = = = = = - >
	- 7. <section id="hero">
	- 8. <div class="hero-container">
	- 9. <div id="heroCarousel" data-bs-interval="5000" class="carousel slide carousel-fade" data-bs-ride="carousel">
	- 10. <ol class="carousel-indicators" id="hero-carousel-indicators"></ol>
	- 11. <div class="carousel-inner" role="listbox">
	- 12.  $\langle$  -- Slide 1 -->
	- 13.  $\langle \text{div class} = \text{`carousel-item active'' style="background-image: url(<2=10)$ base\_url() ?>assets/slide.jpg)">
	- 14.  $\langle \text{div class} = \text{``carousel-container''} \rangle$
	- 15. <div class="carousel-content">
	- 16. <h2 class="animate\_\_animated animate\_\_fadeInDown"
	- style="color:#fff;">Selamat Datang Di Website</h2>
	- 17. <h2 class="animate\_\_animated animate\_\_fadeInDown">

18. <span>SIPETER</span>

```
19. \langle h2 \rangle
```
20.  $\langle p \rangle$   $\langle p \rangle$   $\langle p \rangle$   $\langle p \rangle$ 

21.  $\langle a \text{ href} = \langle a \rangle = \langle a \text{ and } a \rangle$  ?>" class="btn-get-started

animate\_\_animated animate\_\_fadeInUp">Read More</a>

- 22.  $\langle \text{div} \rangle$
- 23  $\langle \text{div} \rangle$
- 24.  $\langle \text{div} \rangle$
- 25.  $\langle$  -- Slide 2 -->
- 26.  $\langle \text{div class} = \text{`carousel-item'} \text{style} = \text{`background-image:} \text{url}( \langle \cdot \rangle = \text{`carousel-item'} \text{style}$ base url() ?>assets/slide.jpg)">
- $27.$   $\langle$  div class="carousel-container">
- 28. <div class="carousel-content">
- 29. <h2 class="animate\_\_animated animate\_\_fadeInDown" style="color:#fff;">SISTEM INFORMASI GEOGRAFIS PEMETAAN TERNAK DI KABUPATEN MALAKA</h2>

30.  $\langle a \text{ href} = \langle a \rangle = \langle a \text{ sref} \rangle$  and  $\langle a \text{ href} \rangle = \langle a \text{ sref} \rangle$  and  $\langle a \text{ href} \rangle = \langle a \text{ sref} \rangle$  are started animate\_\_animated animate\_\_fadeInUp">Read More</a>

- 31.  $\langle \text{div} \rangle$
- 32.  $\langle \text{div} \rangle$
- 33.  $\langle \text{div} \rangle$
- 34. <!-- Slide 3 -->
- 35.  $\langle \text{div class} = \text{`carousel-item'} \text{style} = \text{`background-image:} \text{url}( \langle \cdot \rangle = \text{`carousel-item'} \text{style}$ base url() ?>assets/slide.jpg)">
- 36. <div class="carousel-container">
- 37. <div class="carousel-content">
- 38. <h2 class="animate\_\_animated animate\_\_fadeInDown" style="color:#fff;">SISTEM INI MENAMPILKAN LOKASI DAN PERSEBARAN TERNAK DI </h2>
- 39. <h2 class="animate\_\_animated animate\_\_fadeInDown">
- 40. <span>KABUPATEN MALAKA</span>
- 41.  $$\langle h2 \rangle$$
- 42. <a href="<?= base\_url('lokasi') ?>" class="btn-get-started animate\_\_animated animate\_\_fadeInUp">Read More</a>
- 43.  $\langle \text{div} \rangle$
- 44.  $\langle \text{div} \rangle$
- 45.  $\langle \text{div} \rangle$
- 46.  $\langle \text{div} \rangle$
- 47. <a class="carousel-control-prev" href="#heroCarousel" role="button" data-bs-slide="prev">
- 48. <span class="carousel-control-prev-icon bi bi-chevron-left" style="color:#fff;" aria-hidden="true"></span>
- 49.  $\langle a \rangle$
- 50. <a class="carousel-control-next" href="#heroCarousel" role="button" data-bs-slide="next">
- 51. <span class="carousel-control-next-icon bi bi-chevron-right" style="color:#fff;" aria-hidden="true"></span>
- 52.  $\langle a \rangle$
- 53.  $\langle \text{div} \rangle$
- 54.  $\langle \text{div} \rangle$
- 55. </section><!-- End Hero -->
- 56.  $\langle$ main id="main" $\rangle$
- 57.  $\langle$ !-- ======= Featured Section ======= -->
- 58. <section id="featured" class="featured">
- 59. <div class="container">
- 60.  $\langle$  div class="row">
- 61.  $\langle \text{div class} = \text{vol-lg-4"}\rangle$
- 62.  $\langle \text{div class} = \text{``icon-box''>}$
- 63. <i class="bi bi-card-checklist"></i>
- 64.  $\langle h3 \rangle \langle a \cdot h \cdot e^{-w} \rangle \langle a \rangle \langle h3 \rangle$
- 65. <p>Sistem Informasi Geografis (SIG) yang berbasis Web ini memiliki data terkait sistem peternakan yang digunakan untuk memetakan Lokasi dan jumlah ternak yang ada di Kabupaten Malaka..</p>
- 66.  $\langle \text{div} \rangle$
- 67.  $\langle \text{div} \rangle$
- 68.  $\langle \text{div class} = \text{''col-lg-4 mt-4 mt-lg-0''} \rangle$
- 69.  $\langle$  div class="icon-box">
- 70. <i class="bi bi-bar-chart"></i>
- 71. <h3><a href=""></a></h3>
- 72. <p> sistem ini di gunakan untuk mempermudah masyarakat agar dapat mengetaui persebaran ternak yang ada di kabupaten malaka, serta memberikan citra satelit, peta jalan, </p>
- 73.  $\langle \text{div} \rangle$
- 74.  $\langle \text{div} \rangle$
- 75.  $\langle \text{div class} = \text{''col-lg-4 mt-4 mt-lg-0''} \rangle$
- 76. <div class="icon-box">
- 77. <i class="bi bi-binoculars"></i>
- 78. <h3><a href=""></a></h3>

79. <p>Jumlah keseluruhan ternak yang ada dari beberapa kecamatan tahun 2022 pada sistem saat ini berjumlah 373.531 ekor dari beberapa ternak yang ada meliputi:

- 80. SAPI sebanyak 41.392 EKOR,
- 81. KERBAU sebanyak 249 ekor,
- 82. BABI sebanyak 57.299.ekor,
- 83. KUDA sebanyak 96 ekor,
- 84. KAMBING sebanyak 16.752 ekor,
- 85. AYAM sebanyak 265.135 ekor dan
- 86. ITIK sebanyak 2.125 ekor
- 87.  $<$ /p>
- 88. </div>

89. </div> 90.  $\langle \text{div} \rangle$ <br>91.  $\langle \text{div} \rangle$  $\langle$ div $>$ 92. </section><!-- End Featured Section --> 93. </main><!-- End #main --> 94. <?php 95. require\_once(\_ROOT\_\_ . '/Foot\_user.php'); 96.  $?$